## <u>साइबर सुरक्षाका लागि जनहितमा जारी सन्देश</u>

**सार्वजनिक वाईफाई (Free/Pubic Wi-Fi) प्रयोग गरेर इन्टरनेट चलाउँदा कसरी सुरक्षित रहने ?** 

सार्वजनिक वाईफाई (Free/Public Wi-Fi) प्रयोग गरेर इन्टरनेट चलाउँदा सुरक्षित रहन निम्न उपायिरु अपनाऔ।ं

- १. कुनै सार्वजनिक संस्था/स्थान जस्तै सपिंग मल, होटेल, एयरपोर्ट, रेस्टुरेन्ट, कफी सप, सार्वजनिक यातायात आदिको आधिकारिक वाईफाईको नाम पहिचान गरी सो वाईफाईसंग दिईएको पासवर्ड प्रयोग गरेर मात्र इन्टरनेट चलाओे। ह्याकरहरु (Hackers) ले पनि उस्तै देखिने Free Public Wi-Fi बनाउन सक्ने भएकोले सो बाट साबधान रहो ।
- २. कुनै सार्वजनिक वाईफाई (Free Public Wi-Fi) संग जोडिदा आफ्नो मोबाइल, ल्यापटप, कम्प्युटर, ट्याबलेट आदिको File Sharing Option बन्द गरी राखौं। साथै ल्यापटप, कम्प्युटर उपकरणमा भएको Firewall Option सधैको लागि ON गरी राखौ |
- ३. पासवर्ड सुरक्षित (Password protected) नभएको खुल्ला वाईफाई (Open Wi-Fi) लाई प्रयोग गरी इन्टरनेट नचलाओे ।
- ४. सार्वजनिक वाईफाई/हटस्पटको प्रयोग गरेर इन्टरनेट चलाउँदा सकेसम्म VPN (Virtual Private Network) प्रयोग गरौ |
- ५. सार्वजनिक वाईफाई/हटस्पटको प्रयोग गरेर इन्टरनेट चलाउँदा सकेसम्म Encrypted (HTTPS भएको) वेभसाइट लाई मात्र Browse/Visit गरौ |
- ६. सार्वजनिक वाईफाई/हटस्पटको प्रयोग गरेर इन्टरनेट चलाउँदा व्यक्तिगत संवेदनशिल विवरणहरु भएको मांवाईल एप्प (Mobile App) तथा साईटहरु जस्तैः Online Banking Site, Social Media आदि Browse नगरौ ।
- ७. व्यक्तिगत सर्वदनशिल विवरणहरु भएको मोवाईल एप्प (Mobile App) तथा साईटहरु जस्तैः Online Banking Site, Social Media आदि Browse गर्नु पर्दा आफ्नै मोवाईलको 3G/4G को डाटा प्रयोग गरौ ।
- ८. सार्वजनिक वाईफाई प्रयोग गरे पश्चात् आफू log in भएको प्रत्येक वेभसाइट/पोर्टलबाट तत्काल  $\log$  out गरौ ।
- ९. सार्वजनिक स्थलमा उपलब्ध रहेको टर्मिनल कम्प्युटरको प्रयोग गरी इन्टनेट चलाई सकेपछि आफूले Visit गरिएको Browsing History तथा Web Cache लाई delete गरौ |
- 90. सार्वजनिक वाईफाई/नेटवर्कसंग जोडिने उपकरण (मोबाइल, ल्यापटप, कम्प्युटर, ट्याबलेट) मा अनिवार्य Antivirus राखौ |
- ११. आफ्नो मोबाइल, ल्यापटप, कम्प्युटर, ट्याबलेट प्रयोग नभएको वेला आफ्नो उपकरणको Wi-Fi वा Bluetooth connectivity लाई बन्द गरी राखों | साथै Wi-Fi को Auto Connection को सट्टा Manual Mode को प्रयोग गरौ |
- १२. सार्वजमनक र्ाईफाई/नेटर्कवबाट Financial Transaction निरौ | साथै सार्वजमनक वाईफाई/नेटवर्कको प्रयोग गर्दा आफ्नो Password, OTP, Bank Account Number, PIN code/**receiving tokens** जस्िा हर्र्रणिरु सम्बन्िी कुनैपमन कारोर्ार निरौ |
- १३. आफ्नो डिजिटल खाता (Digital Account), इमेल खाता आदिलाई सुरक्षित राख्न कम्तिमा पनि Two Factor Authentication (2FA) को प्रयोग गरौ |
- १४. पुरानो (Old and Outdated) उपकरणहरु जोखिमयुक्त (Vulnerable) हुन सक्ने भएकोले त्यस्ता उपकरणहरु सार्वजनिक वाईफाई (Free Public Wi-Fi)मा जोडी इन्टरनेट नचलाओे |

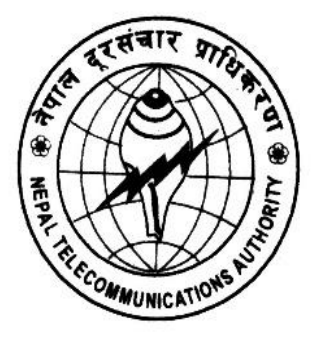

**Nepal Telecommunications Authority (NTA) Cyber Security Task Force (NTACERT) National Theatre Building, Jamal Kathmandu, Nepal Email: cert@nta.gov.np, URL: www.nta.gov.np**